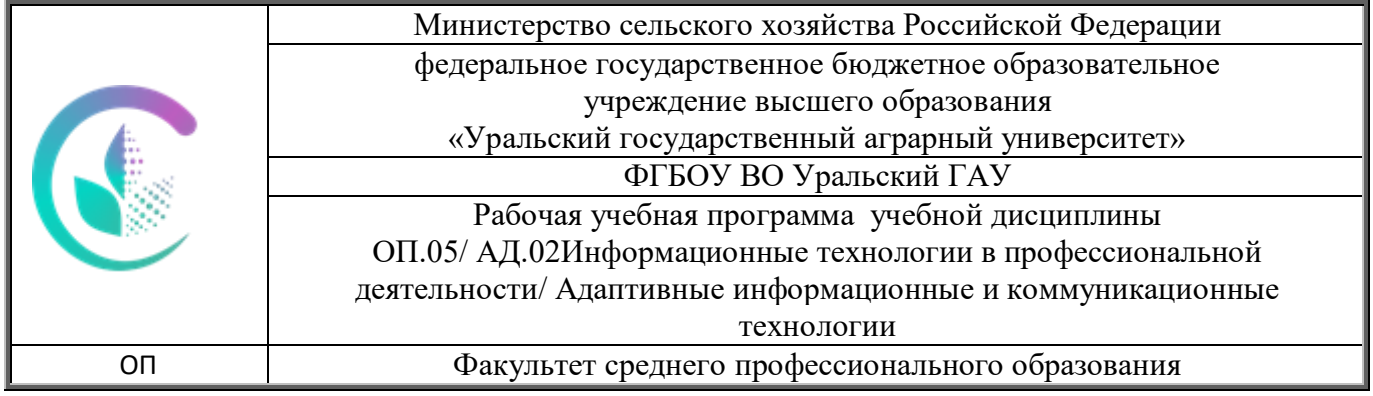

#### ДОКУМЕНТ ПОДПИСАН ЭЛЕКТРОННОЙ ПОДПИСЬЮ

Сертификат: 79D55A00D6AF6A8D455F25921CA5378E Владелец: Ломовцева Наталья Викторовна Действителен: с 31.03.2023 до 30.06.2024

# **РАБОЧАЯ ПРОГРАММА УЧЕБНОЙ ДИСЦИПЛИНЫ**

**ОП.05/ АД.02Информационные технологии в профессиональной** 

# **деятельности / Адаптивные информационные и коммуникационные**

## **технологии**

Для специальности

35.02.15 Кинология

(базовая подготовка)

# Екатеринбург 2023

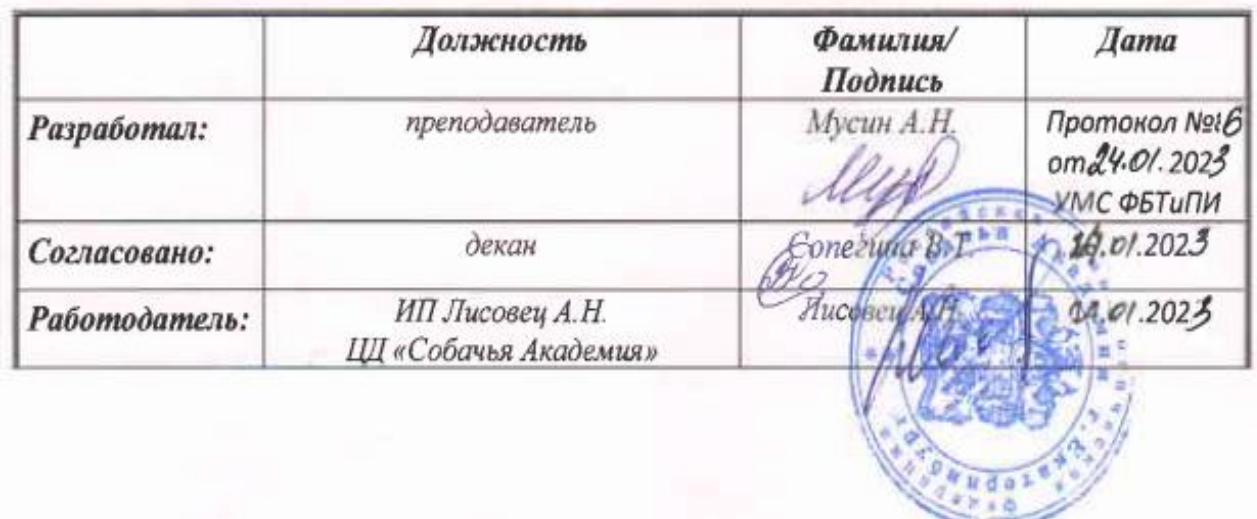

Рабочая учебная программа дисциплины разработана на основе Федерального государственного образовательного стандарта (далее – ФГОС) по специальности среднего профессионального образования (далее СПО) / 35.02.15 Кинология (базовая подготовка)

Организация-разработчик: ФГБОУ ВО Уральский ГАУ

Разработчик программы: Мусин А.Н., преподаватель

# **СОДЕРЖАНИЕ**

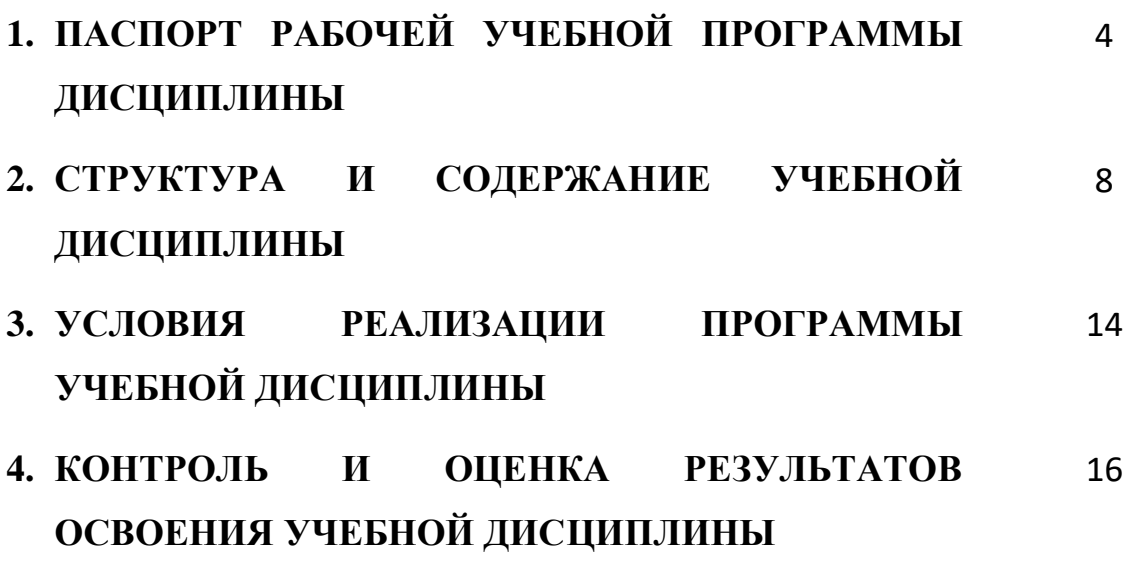

# **1. РАБОЧАЯ УЧЕБНАЯ ПРОГРАММА ДИСЦИПЛИНЫ**

# **1.1. Область применения программы**

Рабочая учебная программа дисциплины Информационные технологии в профессиональной деятельности является частью основной профессиональной образовательной программы в соответствии с ФГОС по специальности СПО по специальности 35.02.15 Кинология (базовая подготовка).

Рабочая учебная программа дисциплины Информационные технологии в профессиональной деятельности может быть использована в дополнительном профессиональном образовании (в программах повышения квалификации и переподготовки) и профессиональной подготовки работников в области кинологии при наличии среднего (полного) общего образования.

**1.2. Место дисциплины в структуре основной профессиональной образовательной программы:** дисциплина относится к группе общепрофессиональных дисциплин профессионального цикла.

# **1.3. Цели и задачи дисциплины – требования к результатам освоения дисциплины:**

В результате освоения дисциплины обучающийся должен освоить общие и профессиональные компетенции:

ОК 1 Понимать сущность и социальную значимость своей будущей профессии, проявлять к ней устойчивый интерес.

ОК 2 Организовывать собственную деятельность, выбирать типовые методы и способы выполнения профессиональных задач, оценивать их эффективность и качество.

ОК 3 Принимать решения в стандартных и нестандартных ситуациях и нести за них ответственность.

ОК 4 Осуществлять поиск и использование информации, необходимой для эффективного выполнения профессиональных задач, профессионального и личностного развития.

ОК 5 Использовать информационно-коммуникационные технологии в профессиональной деятельности.

ОК 6 Работать в коллективе и команде, эффективно общаться с коллегами, руководством, потребителями.

ОК 7 Брать на себя ответственность за работу членов команды

(подчиненных), за результат выполнения заданий.

ОК 8 Самостоятельно определять задачи профессионального и личностного развития, заниматься самообразованием, осознанно планировать повышение квалификации.

ОК 9 Ориентироваться в условиях частой смены технологий в профессиональной деятельности.

ПК 1.1. Обеспечивать уход за собаками с использованием необходимых средств и инвентаря.

ПК 1.2. Проводить кормление собак с учетом возраста, породы и видов служб.

ПК 1.3. Проводить выгул собак.

ПК 1.4. Под руководством ветеринарных специалистов участвовать в проведении противоэпизоотических мероприятий.

ПК 1.5. Выполнять лечебные назначения по указанию и под руководством ветеринарных специалистов.

ПК 2.1. Планировать опытно-селекционную работу.

ПК 2.2. Отбирать собак по результатам бонитировки для улучшения рабочих и породных качеств.

ПК 2.3. Закреплять желаемые рабочие и породные качества в последующих поколениях, в том числе с применением инбридинга и гетерозиса.

ПК 2.4. Применять технику и различные методы разведения собак.

ПК 2.5. Ухаживать за молодняком.

ПК 3.1. Готовить собак по общему курсу дрессировки.

ПК 3.2. Готовить собак по породам и видам служб.

ПК 3.3. Проводить подготовку собак по специальным курсам дрессировки.

ПК 3.4. Проводить прикладную подготовку собак.

ПК 3.5. Проводить тестирование собак по итогам подготовки.

ПК 3.6. Использовать собак в различных видах служб.

ПК 4.1. Организовывать и проводить испытания собак.

ПК 4.2. Организовывать и проводить соревнования собак.

ПК 4.3. Проводить экспертизу и бонитировку собак.

ПК 5.1. Участвовать в планировании основных показателей деятельности по оказанию услуг в области кинологии.

ПК 5.2. Планировать выполнение работ исполнителями.

ПК 5.3. Организовывать работу трудового коллектива.

ПК 5.4. Контролировать ход и оценивать результаты выполнения работ исполнителями.

ПК 5.5. Изучать рынок и конъюнктуру услуг в области кинологии.

ПК 5.6. Участвовать в выработке мер по оптимизации процессов оказания услуг в области профессиональной деятельности.

ПК 5.7. Вести утвержденную учетно-отчетную документацию.

В результате освоения дисциплины обучающийся должен:

# **уметь:**

- использовать технологии сбора, размещения, хранения, накопления, преобразования и передачи данных в профессионально ориентированных информационных системах;

- использовать в профессиональной деятельности различные виды программного обеспечения, в том числе специального;

- применять компьютерные и телекоммуникационные средства;

В результате освоения дисциплины обучающийся должен:

## **знать:**

- основные понятия автоматизированной обработки информации;

- общий состав и структуру персональных компьютеров и вычислительных систем;

- состав, функции и возможности использования информационных и телекоммуникационных технологий в профессиональной деятельности;

- методы и средства сбора, обработки, хранения, передачи и накопления информации;

- базовые системные программные продукты и пакеты прикладных программ в области профессиональной деятельности;

- основные методы и приемы обеспечения информационной безопасности**.**

# **1.4. Количество часов на освоение программы учебной дисциплины: (очная, очно-заочная, заочная)**

максимальной учебной нагрузки обучающегося 75 часов, в том числе: обязательной аудиторной учебной нагрузки обучающегося 50/30/12; самостоятельной работы обучающегося 25/45/63 часов.

# **2. СТРУКТУРА И СОДЕРЖАНИЕ УЧЕБНОЙ ДИСЦИПЛИНЫ**

# **2.1. Объем учебной дисциплины и виды учебной работы**

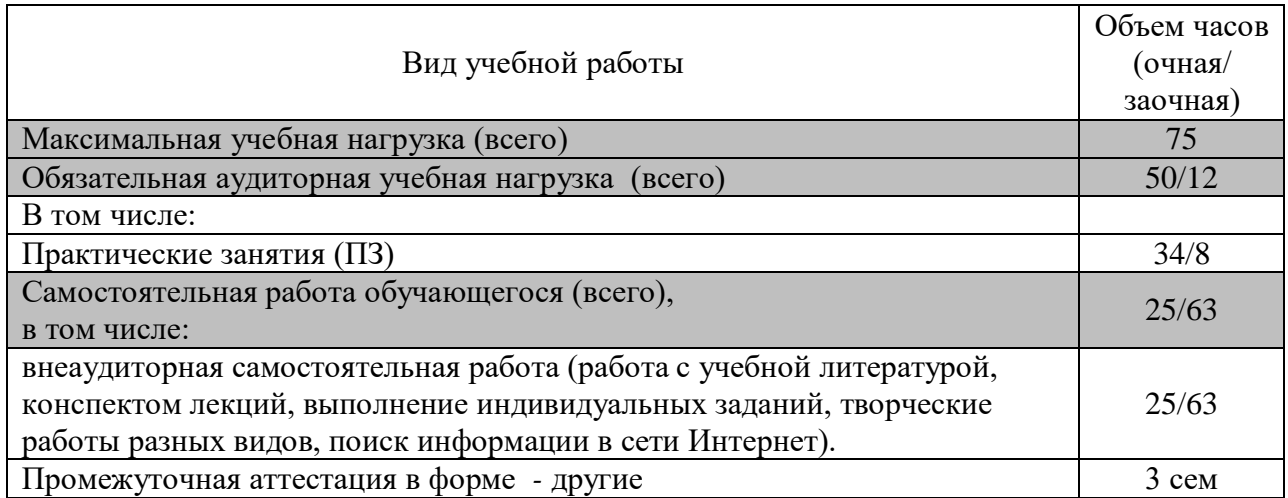

## **Методические указания для обучающихся по освоению дисциплины**

Чтобы получить необходимое представление о дисциплине и о процессе организации её изучения, целесообразно в первые дни занятий

# **2.2. Тематический план и содержание учебной дисциплины**

# **(очная форма обучения)**

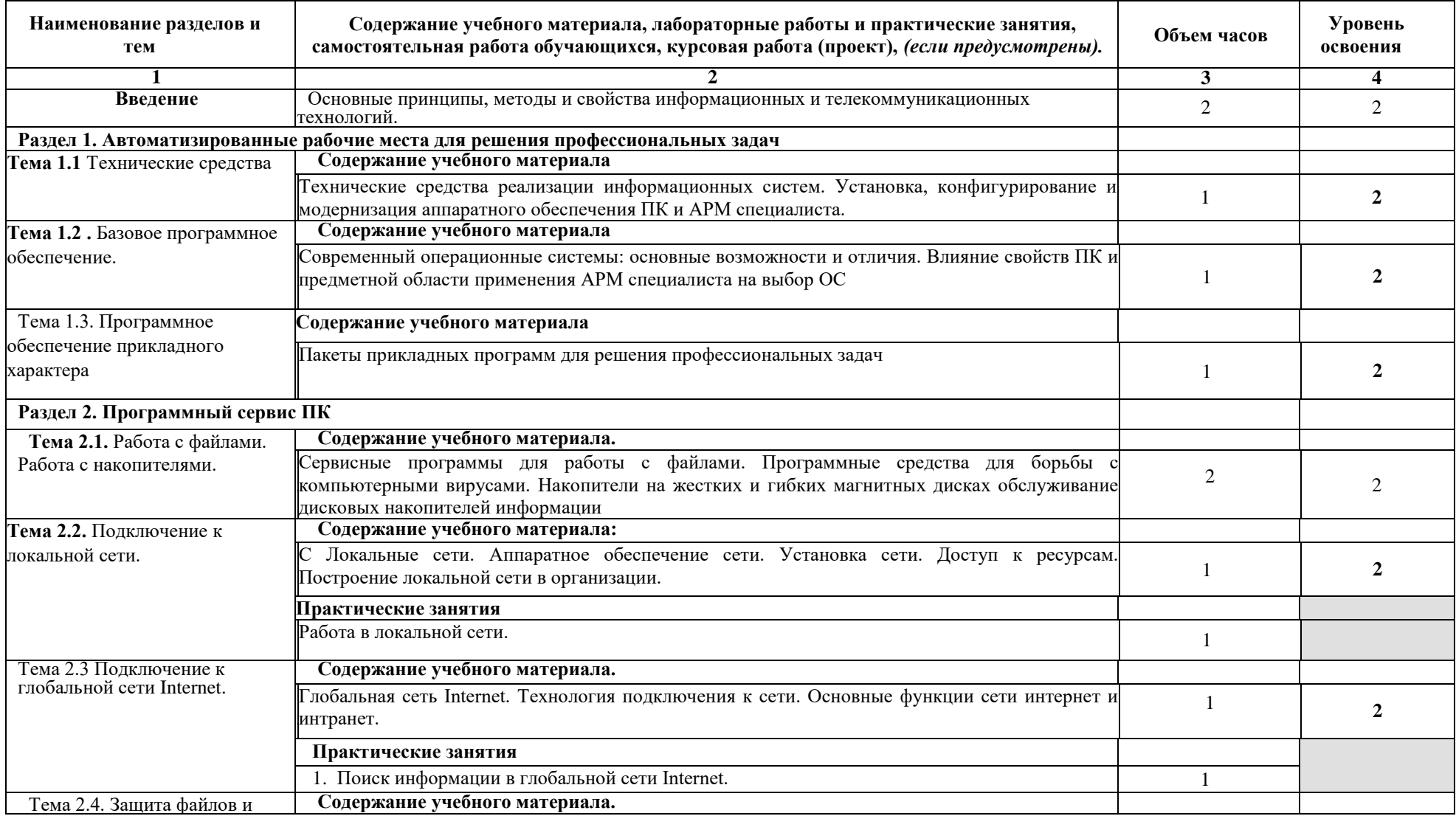

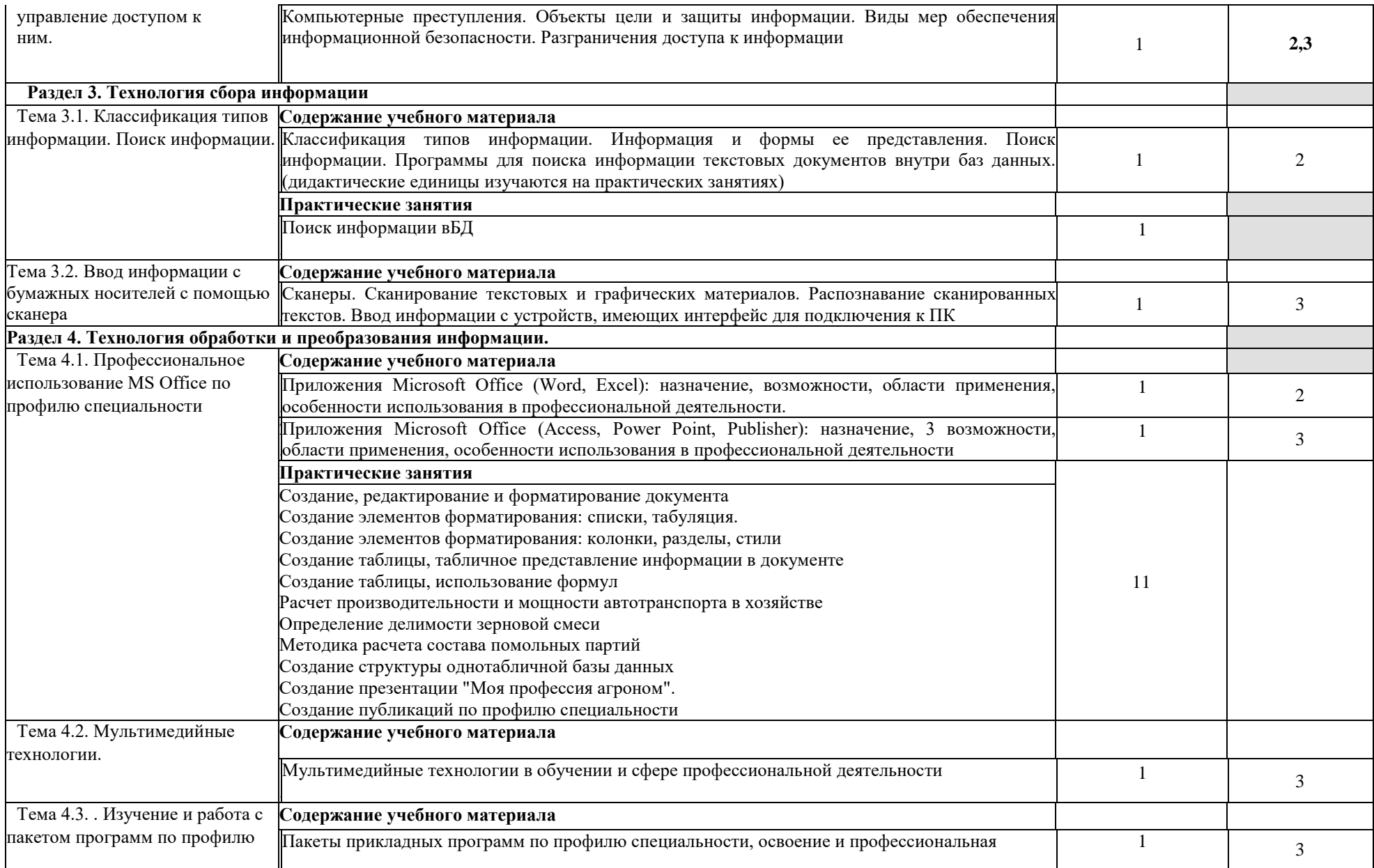

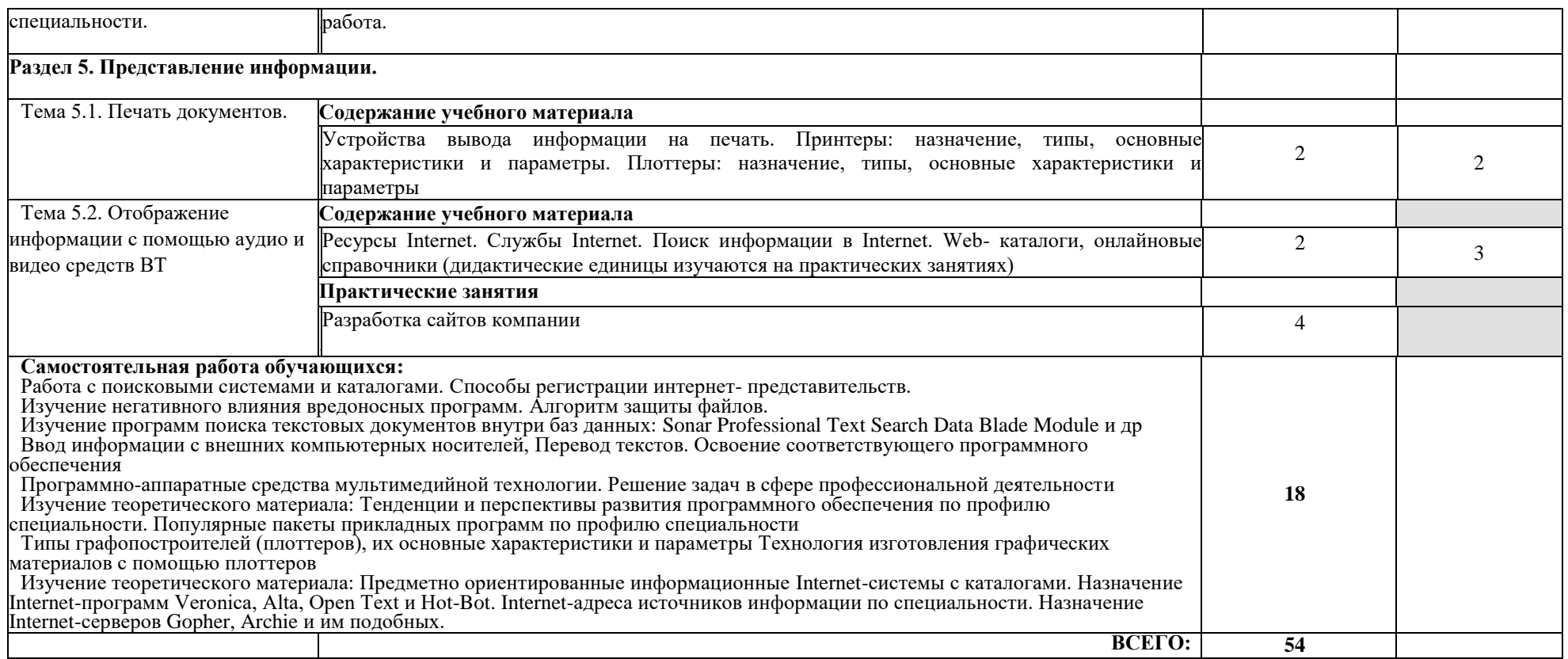

# **(заочная форма обучения)**

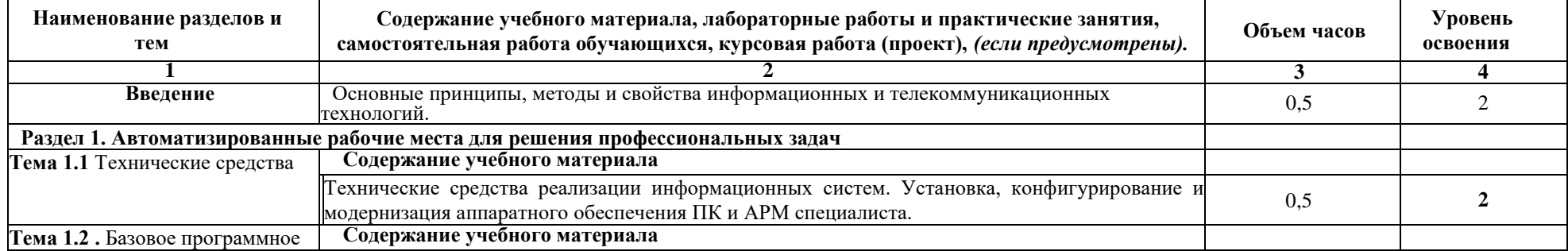

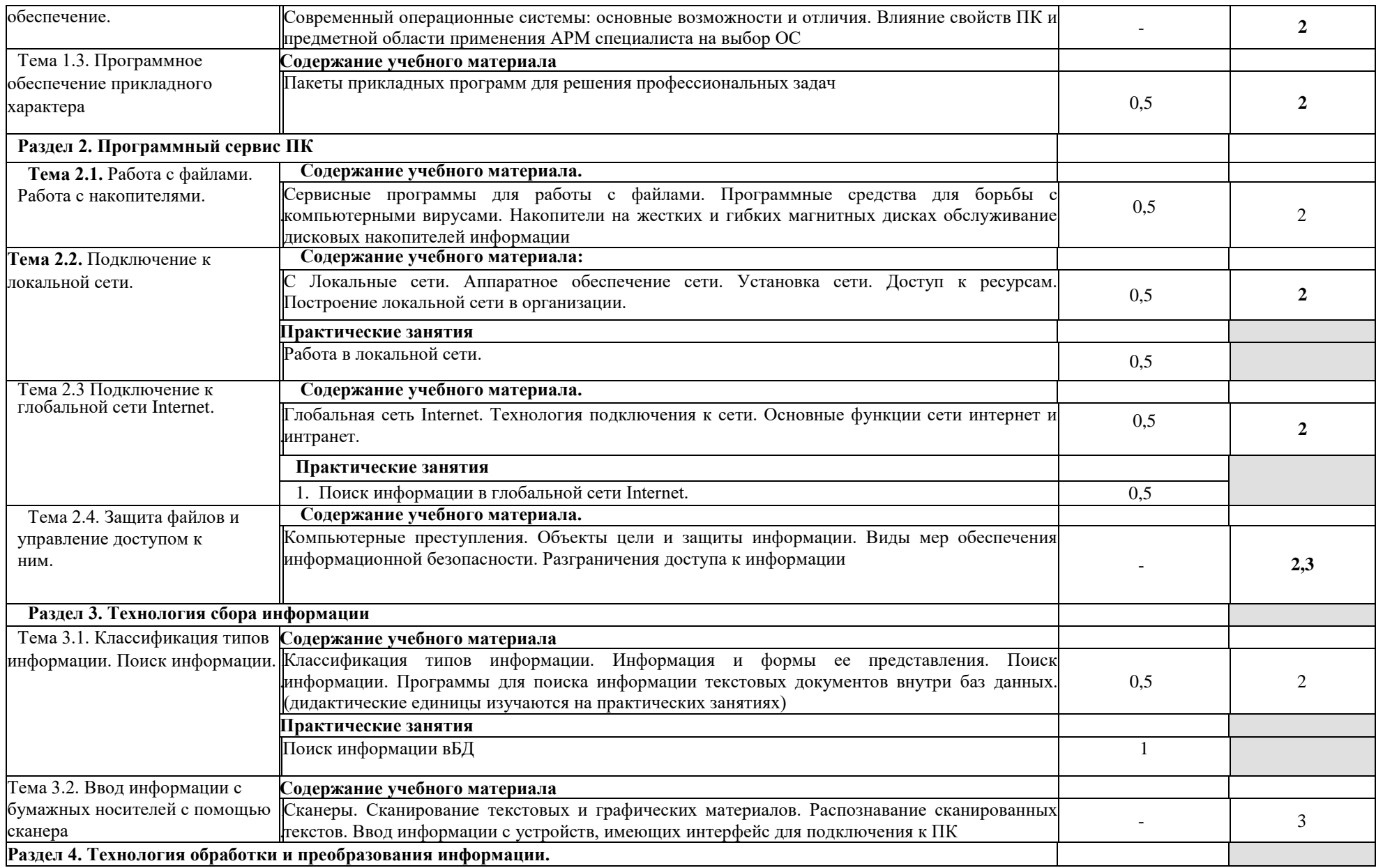

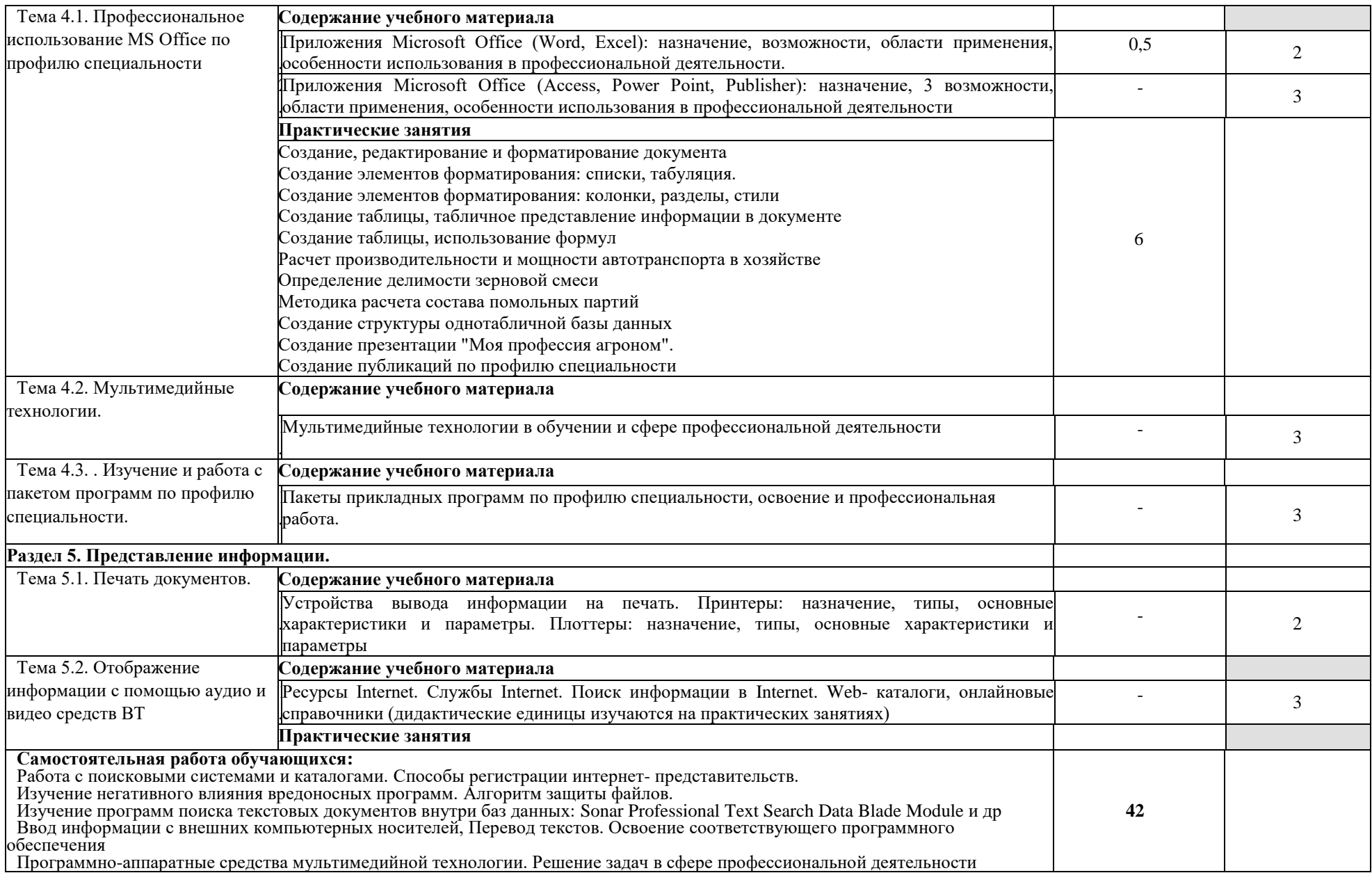

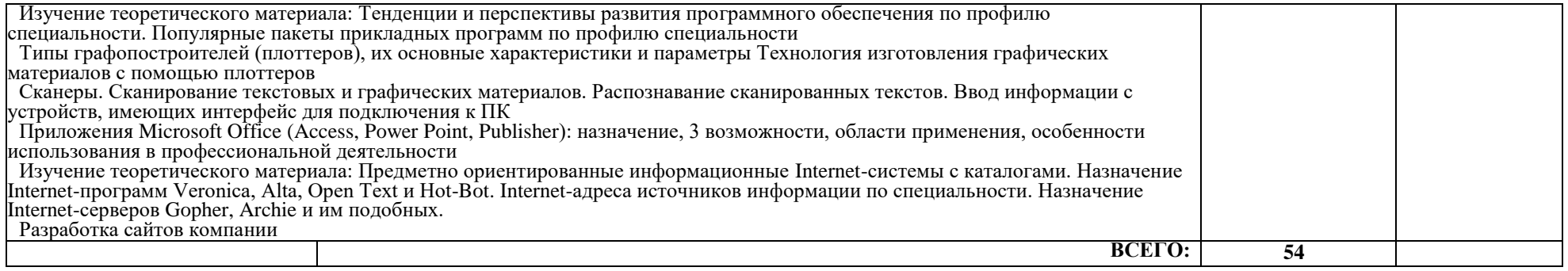

Для характеристики уровня освоения учебного материала используются следующие обозначения:

1. – ознакомительный (узнавание ранее изученных объектов, свойств);

2. – репродуктивный (выполнение деятельности по образцу, инструкции или под руководством)

3.– продуктивный (планирование и самостоятельное выполнение деятельности, решение проблемных задач)

ознакомиться с рабочей программой дисциплины в электронном варианте.

Успешное освоение дисциплины предполагает следующие действия:

 изучение учебной и учебно-методической литературы по дисциплине;

 сразу же после каждой лекции и практического занятия «просматривать» конспекты лекций и выполненные задания – это позволит закрепить и усвоить материал;

 в случае, если анализ проведенных расчетов не выполнен на практическом занятии, необходимо сразу это задание выполнить дома;

 не откладывать до последнего подготовку отчета о самостоятельной работе, имея в виду, что самостоятельная тематика входит в число контрольных вопросов для текущей и промежуточной аттестации.

При подготовке к промежуточной аттестации, необходимо выявить за счет каких источников будут «закрыты» все контрольные вопросы: лекционные и практические материалы, отчет о самостоятельной работе, учебная литература.

# **3. УСЛОВИЯ РЕАЛИЗАЦИИ ПРОГРАММЫ ДИСЦИПЛИНЫ**

## **3.1. Требования к материально-техническому обеспечению**

Реализация программы дисциплины требует Кабинета информационных технологий в профессиональной деятельности 4412.

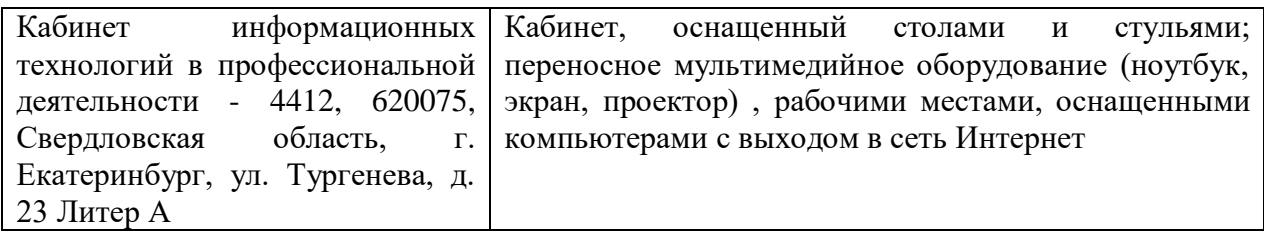

# **3.2. Информационное обеспечение обучения Перечень рекомендуемых учебных изданий, Интернет-ресурсов, дополнительной литературы:**

## **Основные источники:**

1. Гаврилов, М. В. Информатика и информационные технологии : учебник для среднего профессионального образования / М. В. Гаврилов, В. А. Климов. — 4-е изд., перераб. и доп. — Москва : Издательство Юрайт, 2022. — 383 с. — (Профессиональное образование). — ISBN 978-5-534-03051-8. — Текст : электронный // Образовательная платформа Юрайт [сайт]. — URL: https://urait.ru/bcode/489603

- 2. Новожилов, О. П. Информатика в 2 ч. Часть 1 : учебник для среднего профессионального образования / О. П. Новожилов. — 3-е изд., перераб. и доп. — Москва : Издательство Юрайт, 2022. — 320 с. — (Профессиональное образование). — ISBN 978-5-534-06372-1. — Текст : электронный // Образовательная платформа Юрайт [сайт]. — URL: https://urait.ru/bcode/493964
- 3. Советов, Б. Я. Информационные технологии : учебник для среднего профессионального образования / Б. Я. Советов, В. В. Цехановский. — 7-е изд., перераб. и доп. — Москва : Издательство Юрайт, 2022. — 327 с. — (Профессиональное образование). — ISBN 978-5-534-06399-8. — Текст : электронный // Образовательная платформа Юрайт [сайт]. — URL: https://urait.ru/bcode/489604
- 4. Плахотникова, М. А. Информационные технологии в менеджменте : учебник и практикум для среднего профессионального образования / М. А. Плахотникова, Ю. В. Вертакова. — 2-е изд., перераб. и доп. — Москва : Издательство Юрайт, 2022. — 326 с. — (Профессиональное образование). — ISBN 978-5-534-09488-6. — Текст : электронный // Образовательная платформа Юрайт [сайт]. — URL: https://urait.ru/bcode/491231
- 5. Методические рекомендации по организации самостоятельной работы обучающихся при изучении ОП.05/ АД.02 Информационные технологии в профессиональной деятельности / Адаптивные информационные и коммуникационные технологии: учебнометодическое пособие / А.Н. Мусин - Екатеринбург, Уральский ГАУ,  $2019. - 12c.$

# **Дополнительные источники:**

- 1. Журнал Ветеринария.
- 2. Журнал Зоотехния.
- 3. Журнал Кормление сельскохозяйственных животных и кормопроизводство.

# **Перечень ресурсов информационно-телекоммуникационной сети «Интернет», необходимых для освоения дисциплины**

Интернет-ресурсы библиотеки:<http://www.urgau.ru/ebs>

*Информационные технологии* применяются для*:*

– сбора, хранения, систематизации и выдачи учебной и научной информации;

– обработки текстовой, графической и эмпирической информации;

– подготовки, конструирования и презентация итогов учебной деятельности;

– самостоятельного поиска дополнительного учебного и научного материала, с использованием поисковых систем и сайтов сети Интернет, электронных энциклопедий и баз данных.

*Информационные справочные системы* применяются для решения различного рода познавательных и практико-ориентированных задач.

В ходе реализации целей и задач дисциплины обучающиеся могут при необходимости использовать возможности информационно-справочных систем, электронных библиотек и архивов.

# **Печатные и (или) электронные ресурсы для лиц с ОВЗ**

Учебно-методические материалы для обучающихся из числа инвалидов и лиц с ОВЗ предоставляются в формах, адаптированных к ограничениям их здоровья и особенностям восприятия и обработки поступающей учебной информации.

# Для обучающихся с нарушениями зрения:

 в печатной форме увеличенным шрифтом и с необходимой контрастностью;

- в форме электронного документа (версия для слабовидящих);
- в форме аудиофайла;
- в печатной форме на языке Брайля.

Обучающиеся могут воспользоваться официальным сайтом Свердловской областной специальной библиотеки для слепых: http: //sosbs.ru/ Для обучающихся с нарушением слуха:

- в печатной форме;
- в форме электронного документа.

Для лиц с нарушениями опорно-двигательного аппарата:

- в печатной форме;
- в форме электронного документа;
- в форме аудиофайла.

Перечень информационных технологий, используемых при осуществлении образовательного процесса по дисциплине, включая перечень программного обеспечения и информационных справочных систем

Для формирования общекультурных и профессиональных компетенций у обучающихся в процессе изучения дисциплины применяются традиционные (пассивные) и инновационные (активные) технологии обучения в зависимости от уровня учебных целей с учетом различного сочетания форм организации образовательной деятельности и методов ее активизации с приоритетом на самостоятельную работу обучающихся.

Для успешного овладения дисциплиной используются следующие информационные технологии обучения:

При подготовке учебных занятий широко используется программный продукт Microsoft Office (Word).

Для разработки презентаций - программный продукт Microsoft Office (Power Point).

# Программное обеспечение:

- Электронный периодический справочник «Система ГАРАНТ» и Электронный периодический справочник «ГАРАНТ-Максимум» (Договор №47993 от 01 октября 2011 года, обновление еженедельно в течение действия договора); -
- Лицензия на право использования программы контроля сертифицированной версии OC Windows XP Professional (XP Check 3.1) и Базовый пакет для сертифицированной ОС OC Windows XP Professional (Договор № 09921373/13 от 11 июня 2013 года, лицензия бессрочная).

# **4. КОНТРОЛЬ И ОЦЕНКА РЕЗУЛЬТАТОВ ОСВОЕНИЯ ДИСЦИПЛИНЫ**

Контроль и оценка результатов освоения дисциплины осуществляется преподавателем в процессе проведения практических занятий и лабораторных работ, тестирования, а также выполнения обучающимися индивидуальных заданий, проектов, исследований**.**

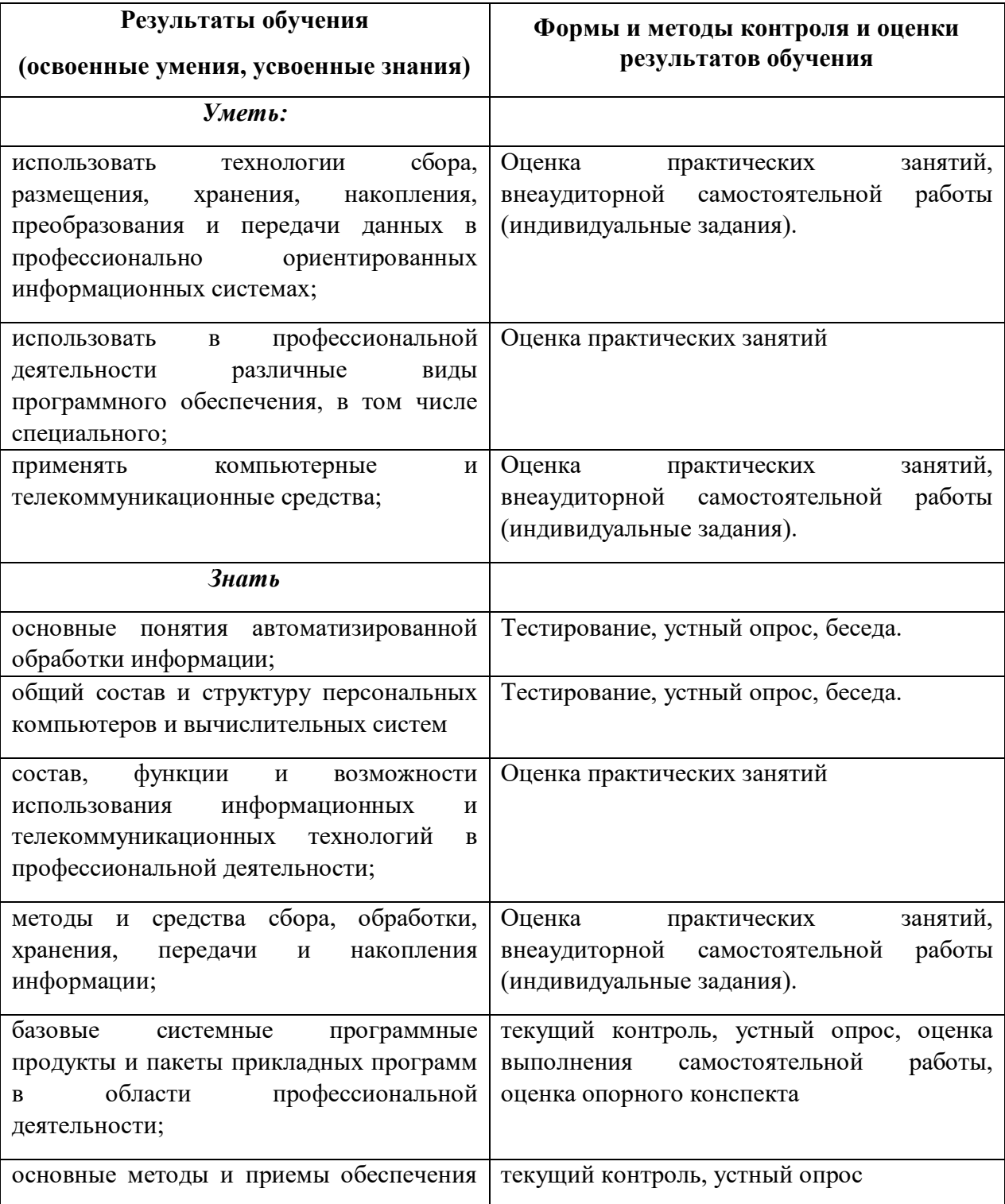

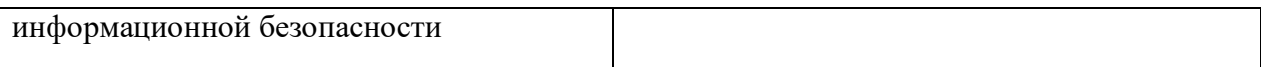

*Приложение к программе СПО по профессии*

# **Фонд оценочных средств** по учебной дисциплине **ОП.05/ АД.02Информационные технологии в профессиональной деятельности / Адаптивные информационные и коммуникационные технологии**

Для специальности **35.02.15 Кинология** (базовая подготовка)

# Екатеринбург 2023

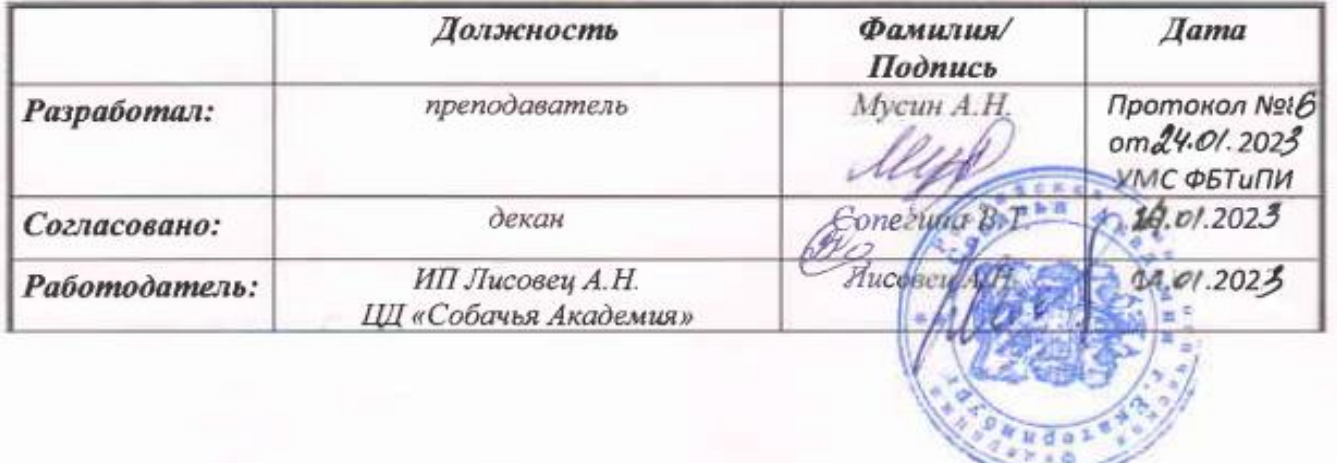

Hwwwaa nona ha mahaa 20 mm

#### **ПАСПОРТ ФОНДА ОЦЕНОЧНЫХ СРЕДСТВ по учебной дисциплине**

# **Адаптивные информационные и коммуникационные системы**

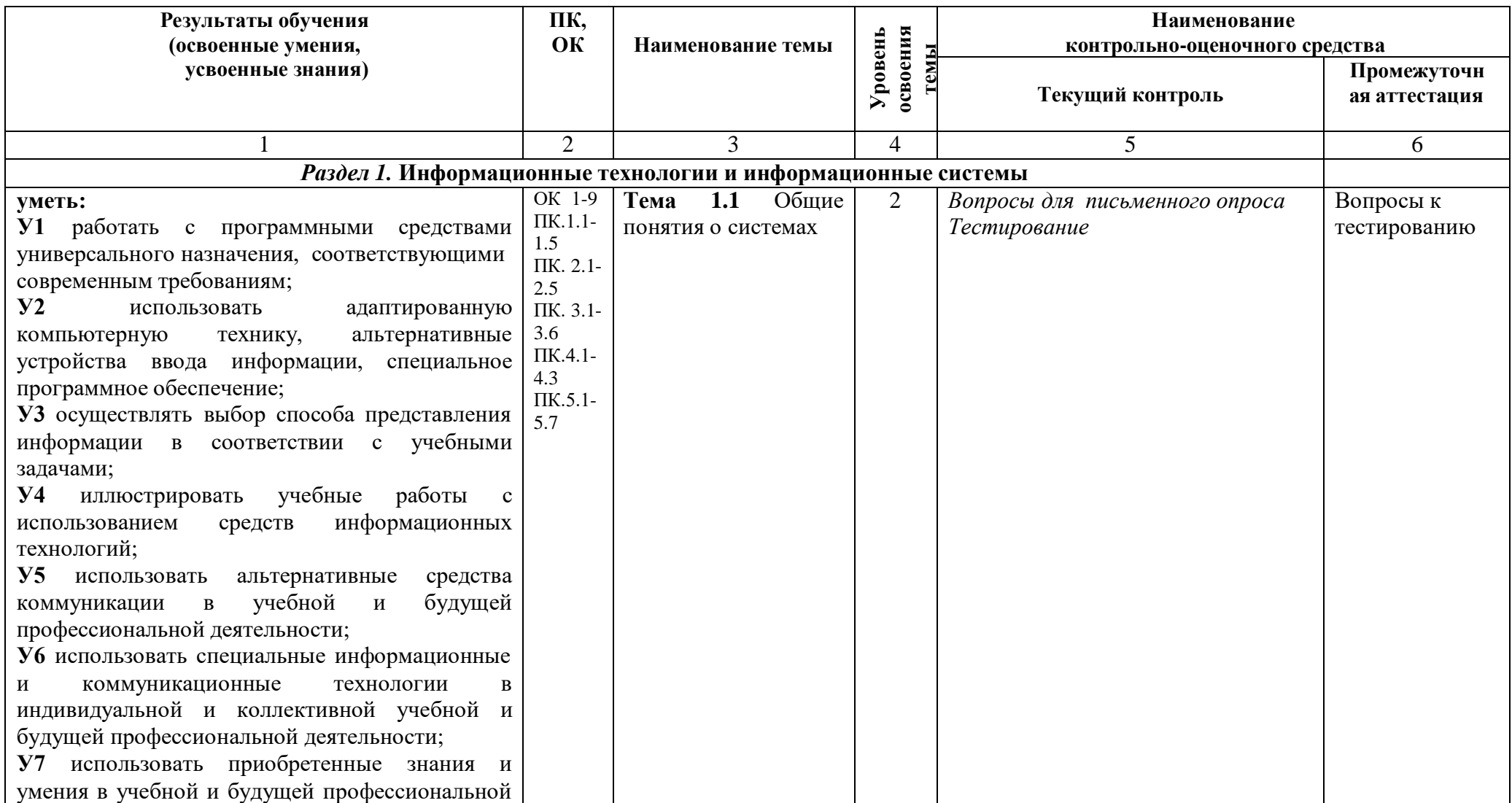

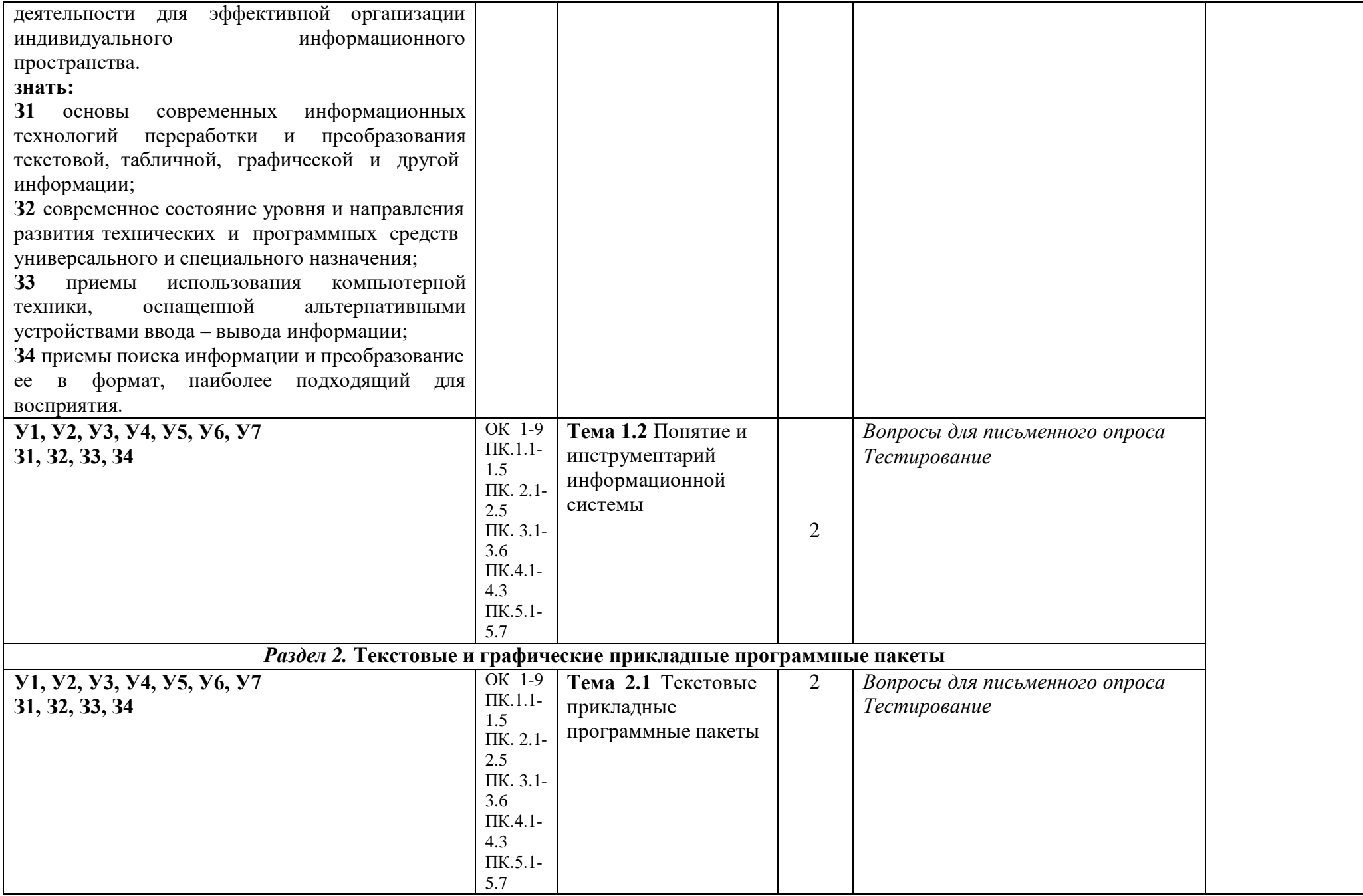

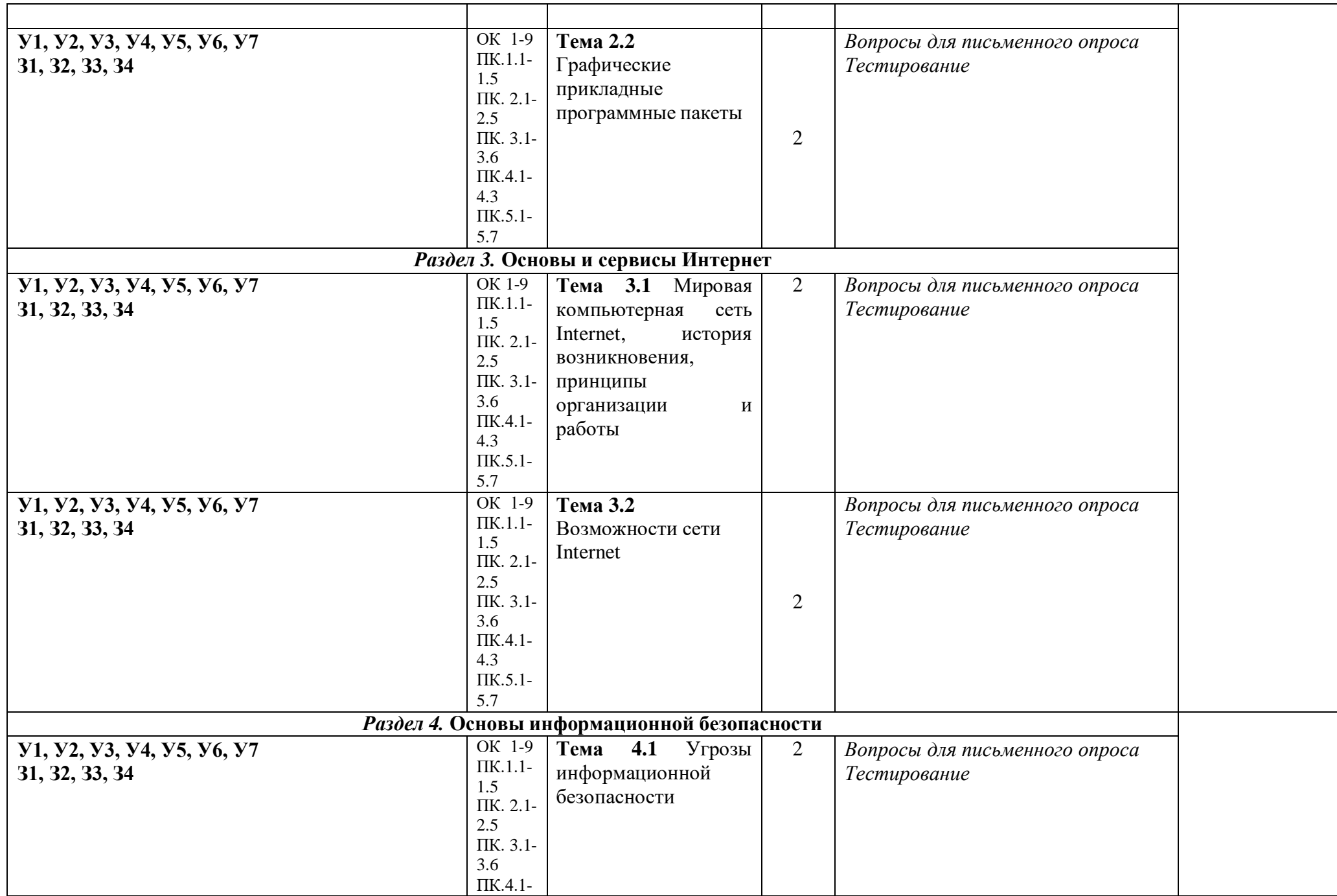

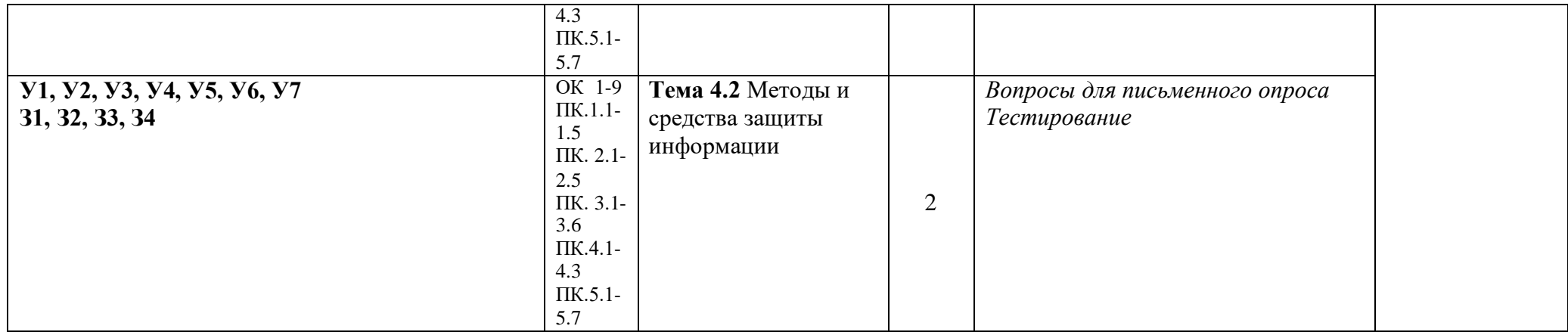

# **ФОНД ОЦЕНОЧНЫХ СРЕДСТВ ТЕКУЩЕГО КОНТРОЛЯ**

Текущий контроль осуществляется при проведении практических занятий.

## **Контрольно-оценочный материал для текущего контроля**

## **Инструкция**

- 1. Последовательно и внимательно читайте вопросы, отвечайте в заданной последовательности.
- 2. Максимальное время выполнения задания 90мин.
- 3. Задание №1 выполняется письменно
- 4. Задание №2 предполагает ответы на тестирование.

## *Вариант 1*

## **Задание №1**

#### Ответить на вопросы:

- 1. Глобальные информационные сети. WWW-сервера. Браузеры.
- 2. Основные услуги Интернет. Программы работы с электронной почтой.
- 3. Антивирусная защита. Антивирусные программы. Установка программы антивирусной защиты.
- 4. Текстовый редактор MS Word. Основные возможности.
- 5. Работа в программе MS Excel. Основные возможности.
- 6. Тенденции развития современных информационных технологий.
- 7. Информация. Представление информации в компьютере.
- 8. Архитектура персонального компьютера.
- 9. Операционная система Windows. Окна. Типы окон и их структура.
- 10. Файловая система. Понятие файла, папки, диска.

#### **Задание №2**

Ответьте на вопросы тестирования.

#### **1.Компьютер – это:**

- 1) устройство для работы с текстами;
- 2) электронное вычислительное устройство для обработки чисел;
- 3) устройство для хранения информации любого вида;
- 4) многофункциональное электронное устройство для работы с информацией;
- 5) устройство для обработки аналоговых сигналов.

## **2. Какое устройство в компьютере служит для обработки информации?**

- 1) манипулятор "мышь"
- 2) процессор
- 3) клавиатура
- 4) монитор
- 5) оперативная память

## **3. Скорость работы компьютера зависит от:**

- 1) тактовой частоты обработки информации в процессоре;
- 2) наличия или отсутствия подключенного принтера;
- 3) организации интерфейса операционной системы;
- 4) объема внешнего запоминающего устройства;
- 5) объема обрабатываемой информации.

## **4. Тактовая частота процессора – это:**

- 1) число двоичных операций, совершаемых процессором в единицу времени;
- 2) число вырабатываемых за одну секунду импульсов, синхронизирующих работу узлов компьютера;
- 3) число возможных обращений процессора к операционной памяти в единицу времени;
- 4) скорость обмена информацией между процессором и устройствами ввода/вывода;
- 5) скорость обмена информацией между процессором и ПЗУ.

### **5. В общем случае столбы электронной таблицы:**

- 1) обозначаются буквами латинского алфавита;
- 2) нумеруются;
- 3) обозначаются буквами русского алфавита;
- 4) именуются пользователями произвольным образом;

## **6. Для пользователя ячейка электронной таблицы идентифицируются:**

- 1) путем последовательного указания имени столбца и номера строки, на пересечении которых располагается ячейка;
- 2) адресом машинного слова оперативной памяти, отведенного под ячейку;
- 3) специальным кодовым словом;
- 4) именем, произвольно задаваемым пользователем.

## **7. Вычислительные формулы в ячейках электронной таблицы записываются:**

- 1) в обычной математической записи;
- 2) специальным образом с использование встроенных функций и по правилам, принятым для записи выражений в языках программирования;
- 3) по правилам, принятым исключительно для электронных таблиц;
- 4) по правилам, принятым исключительно для баз данных.

## **8. Процессор обрабатывает информацию:**

- 1) в десятичной системе счисления
- 2) в двоичном коде
- 3) на языке Бейсик
- 4) в текстовом виде

#### **9. Постоянное запоминающее устройство служит для:**

- 1) сохранения программ начальной загрузки компьютера и тестирования его узлов;
- 2) хранения программы пользователя во время работы;
- 3) записи особо ценных прикладных программ;
- 4) хранения постоянно используемых программ;
- 5) постоянного хранения особо ценных документов.

## **10. Во время исполнения прикладная программа хранится:**

- 1) в видеопамяти;
- 2) в процессоре;
- 3) в оперативной памяти;
- 4) на жестком диске;
- 5) в ПЗУ.

#### **Критерии оценки выполненного задания №1 (для самоконтроля):**

Всего вопросов – 10

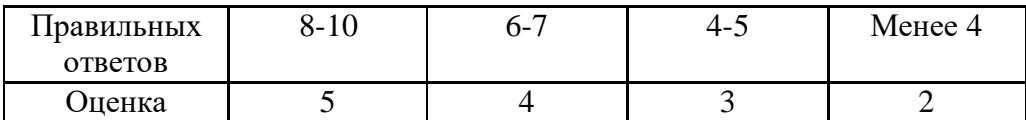

#### **Критерии оценки выполненного задания №2 (для самоконтроля):**

#### Всего вопросов – 10

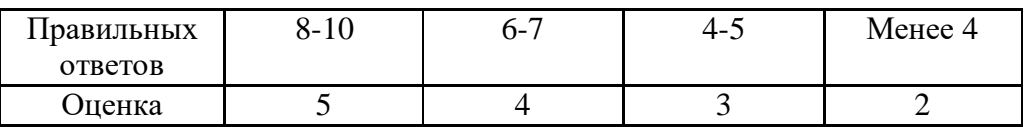

### **Инструкция**

- 1. Последовательно и внимательно читайте вопросы, отвечайте в заданной последовательности.
- 2. Максимальное время выполнения задания 90мин.
- 3. Задание №1 выполняется письменно
- 4. Задание №2 часть предполагает ответы на тестирование.

### *Вариант 2*

### **Задание №1**

#### Ответить на вопросы:

- 1. Компьютерные технологии: сферы применения, возможности, ограничения.
- 2. Понятие системы, системы управления, автоматизированной информационной системы (АИС).
- 3. Программное, техническое и технологическое обеспечение АИС. Виды АИС.
- 4. Автоматизированная информационная технология (АИТ). Новые информационные технологии.
- 5. Технология работы в текстовом редакторе
	- 6. Компьютерные вирусы.
	- 7. Угроза информации. Признаки заражения компьютеров вирусами.
- 8. Типы вирусов.
- 9. Защита информации.
- 10. Системы защиты информации. Способы защиты информации.

#### **Задание №2**

#### Ответьте на вопросы тестирования.

#### **1. Электронная таблица - это:**

- 1) прикладная программа, предназначенная для обработки структурированных в виде таблицы данных;
- 2) прикладная программа для обработки кодовых таблиц;
- 3) устройство ПК, управляющее его ресурсами в процессе обработки данных в табличной форме;
- 4) системная программа, управляющая ресурсами ПК при обработке таблиц.

#### **2. Электронная таблица предназначена для:**

- 1) обработки преимущественно числовых данных, структурированных с помощью таблин:
- 2) упорядоченного хранения и обработки значительных массивов данных;
- 3) визуализации структурных связей между данными, представленными в таблицах;

4) редактирования графических представлений больших объемов информации.

### **3. Электронная таблица представляет собой:**

- 1) совокупность нумерованных строк и поименованных буквами латинского алфавита столбцов;
- 2) совокупность поименованных буквами латинского алфавита строк и нумерованных столбцов;
- 3) совокупность пронумерованных строк и столбцов;
- 4) совокупность строк и столбцов, именуемых пользователем произвольным образом.

## **4. Строки электронной таблицы:**

- 1) именуются пользователями произвольным образом;
- 2) обозначаются буквами русского алфавита;
- 3) обозначаются буквами латинского алфавита;
- 4) нумеруются.

### **5. Объем оперативной памяти определяет:**

- 1) какой объем информации может храниться на жестком диске
- 2) какой объем информации может обрабатываться без обращений к жесткому диску
- 3) какой объем информации можно вывести на печать
- 4) какой объем информации можно копировать

### **6. Укажите наиболее полный перечень основных устройств:**

- 1) микропроцессор, сопроцессор, монитор;
- 2) центральный процессор, оперативная память, устройства ввода/вывода;
- 3) монитор, винчестер, принтер;
- 4) АЛУ, УУ, сопроцессор;
- 5) сканер, мышь, монитор, принтер.

## **7. Магистрально-модульный принцип архитектуры современных персональных компьютеров подразумевает такую логическую организацию его аппаратных компонентов, при которой:**

- 1) каждое устройство связывается с другими напрямую;
- 2) каждое устройство связывается с другими напрямую, а также через одну центральную магистраль;
- 3) все они связываются друг с другом через магистраль, включающую в себя шины данных, адреса и управления;
- 4) устройства связываются друг с другом в определенной фиксированной последовательности (кольцом);
- 5) связь устройств друг с другом осуществляется через центральный процессор, к которому они все подключаются.

#### **8. Выражение 5(A2+C3):3(2B2-3D3) в электронной таблице имеет вид:**

- 1.  $5(A2+C3)/3(2B2-3D3)$ ; 3.  $5*(A2+C3)/3*(2*B2-3*D3)$ ;
- 2.  $5*(A2+C3)/(3*(2*B2-3*D3))$ ; <br>4.  $5(A2+C3)/(3(2B2-3D3))$ .

**9. Выберите верную запись формулы для электронной таблицы:**

1. C3+4\*D4 ; 2. C3=C1+2\*C2; 3. A5B5+23; 4. =A2\*A3-A4

# **10. При перемещении или копировании в электронной таблице абсолютные ссылки:**

- 1) не изменяются;
- 2) преобразуются вне зависимости от нового положения формулы;
- 3) преобразуются в зависимости от нового положения формулы;
- 4) преобразуются в зависимости от длины формулы;

#### **Критерии оценки выполненного задания №1 (для самоконтроля):**

Правильных 8-10 6-7 4-5 Менее 4

Всего вопросов – 10

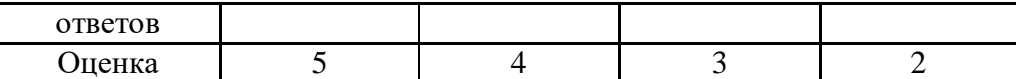

# **Критерии оценки выполненного задания №2 (для самоконтроля):**

# Всего вопросов – 10

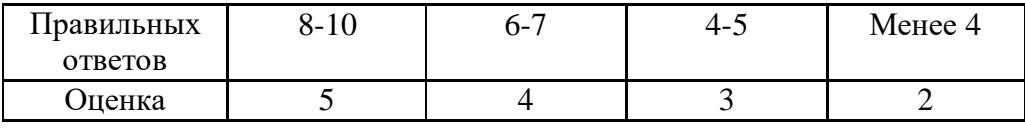

# **ФОНД ОЦЕНОНЧЫХ СРЕДСТВ ПРОМЕЖУТОЧНОЙ АТТЕСТАЦИИ**

Форма проведения промежуточной аттестации – дифференцированный зачёт. Зачётная работа по дисциплине содержит тестовую часть и часть с устными ответами.

# **КРИТЕРИИ ОЦЕНКИ УСТНОГО ОТВЕТА СТУДЕНТА НА ДИФФЕРЕНЦИРОВАННОМ ЗАЧЁТЕ**

**- оценка «5» (отлично)** ставится, если студент:

1) полно излагает изученный материал по конкретному вопросу, даёт правильное определение основных понятий;

2) обнаруживает понимание материала, может обосновать свои суждения, применить знания на практике, привести необходимые примеры не только по учебнику, но и самостоятельно составленные;

3) излагает ответ на вопросы последовательно и правильно.

**- оценка «4» (хорошо)** ставится, если студент даёт ответ, удовлетворяющий тем же требованиям, что и для отметки "5", но допускает 1-2 ошибки, которые сам же исправляет, и 1-2 недочёта в последовательности и языковом оформлении излагаемого.

**- оценка «3» (удовлетворительно)** ставится, если студент обнаруживает знание и понимание основных положений данной темы, но:

1) излагает материал неполно и допускает неточности в определении понятий или ссылке на нормативно-правовые акты;

2) не умеет достаточно глубоко и доказательно обосновать свои суждения и привести свои примеры;

3) излагает материал непоследовательно и допускает ошибки в языковом оформлении излагаемого.

**- оценка «2» (неудовлетворительно)** ставится, если студент обнаруживает незнание большей части содержания ответа на поставленные перед ним вопросы, допускает ошибки в формулировке определений, искажающие их смысл, беспорядочно и неуверенно излагает материал, что является серьёзным препятствием к успешному овладению последующим материалом.

# ЗАЧЁТНАЯ РАБОТА

## **Вариант 1.**

## **Инструкция**

- 1. Последовательно и внимательно читайте вопросы, отвечайте в заданной последовательности.
- 2. Максимальное время выполнения задания 90мин.
- 3. Задание №1 выполняется письменно
- 4. Задание №2 предполагает ответы на задачи.

### **Задание №1**

#### Ответить на вопросы:

- 1. Понятие системы, системы управления, автоматизированной информационной системы (АИС).
- 2. Программное, техническое и технологическое обеспечение АИС. Виды АИС.
- 3. Автоматизированная информационная технология (АИТ). Новые информационные технологии.
- 4. Текстовый редактор MS Word. Основные возможности.
- 5. Работа в программе MS Excel. Основные возможности.
- 6. Тенденции развития современных информационных технологий.

## **Задание №2**

#### **1. Программой-архиватором называют:**

- 1) компилятор
- 2) программу для уменьшения информационного объема (сжатия) файлов;
- 3) программу резервного копирования файлов;
- 4) транслятор;
- 5) систему управления базами данных.

## **2. Компьютерные вирусы:**

- 1) возникают в связи со сбоями в аппаратных средствах компьютера;
- 2) пишутся людьми специально для нанесения ущерба пользователям ПК;
- 3) зарождаются при работе неверно написанных программных продуктов;
- 4) являются следствием ошибок в ОС;
- 5) имеют биологическое происхождение.

#### **3. Создание компьютерных вирусов является:**

- 1) последствием сбоев ОС;
- 2) развлечением программистов;
- 3) побочным эффектом при разработке программного обеспечения;
- 4) преступлением;
- 5) необходимым компонентом подготовки программистов.

#### **4. Файл - это...**

- 1) единица измерения информации;
- 2) часть диска;
- 3) поименованная область на диске;
- 4) последовательность операторов и команд.

### **5. Для обозначения файлов используют:**

- 1) имена и расширения;
- 2) единицы измерения информации;
- 3)команды операционной системы;
- 4)каталоги и файлы.

### **6. Задан полный путь к файлу : C:\ DOC\ PROBA. TXT. Каково полное имя файла**?

- 1) DOC\PROBA.TXT ;
- 2) C:\DOC\PROBA.TXT;
- 3) PROBA.TXT
- 4) .TXT

### **7. Одной из основных функций графического редактора является:**

- 1) ввод изображений;
- 2) хранение кода изображения;
- 3) создание изображений;
- 4) просмотр и вывод содержимого видеопамяти.

## **8. Элементарным объектом, используемым в растровом графическом редакторе,**

### **является:**

- 1) точка экрана (пиксель);
- 2) прямоугольник;
- 3) круг;
- 4) палитра цветов;
- 5) символ.

### **9. База данных - это:**

- 1) совокупность данных, организованных по определенным правилам;
- 2) совокупность программ для хранения и обработки больших массивов информации;
- 3) интерфейс, поддерживающий наполнение и манипулирование данными;
- 4) определенная совокупность информации.

### **10. Наиболее распространенными в практике являются:**

- 1) распределенные базы данных;
- 2) иерархические базы данных;
- 3) сетевые базы данных;
- 4) реляционные базы данных.

#### **Критерии оценки выполненного задания №1**

#### Всего вопросов – 6

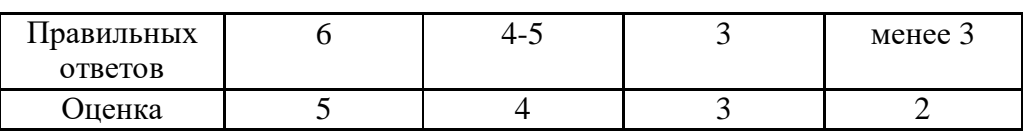

#### **Критерии оценки выполненного задания №2**

#### Всего вопросов – 10

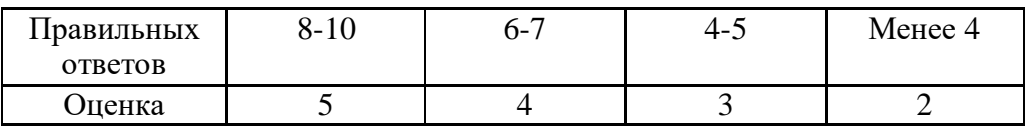

## **Вариант 2.**

## **Инструкция**

- 1. Последовательно и внимательно читайте вопросы, отвечайте в заданной последовательности.
- 2. Максимальное время выполнения задания 90мин.
- 3. Задание №1 выполняется письменно
- 4. Задание №2 предполагает ответы на задачи.

### **Задание №1**

#### Ответить на вопросы:

- 1. Компьютерные вирусы.
- 2. Угроза информации. Признаки заражения компьютеров вирусами.
- 3. Типы вирусов.
- 4. Архитектура персонального компьютера.
- 5. Операционная система Windows. Окна. Типы окон и их структура.
- 6. Файловая система. Понятие файла, папки, диска.

#### **Задание №2**

### **1. Текстовый редактор - программа, предназначенная для**

- 1) создания, редактирования и форматирования текстовой информации;
- 2) работы с изображениями в процессе создания игровых программ;
- 3) управление ресурсами ПК при создании документов;
- 4) автоматического перевода с символьных языков в машинные коды;
- **2. Верхний левый маркер на горизонтальной линейке служит для установки:**
	- 1) Правой границы абзаца
	- 2) Левой границы абзаца
	- 3) Поля документа
	- 4) Абзацного отступа
- **3. Создание нового абзаца начинается:**
	- 1) Со щелчка мыши
	- 2) С нажатия клавиши Enter
	- 3) С двойного щелчка мыши
	- 4) С нажатия клавиши Shift

#### **4. Группа компьютеров, связанных каналами передачи информации и находящихся в пределах территории, ограниченной небольшими размерами: комнаты, здания, предприятия, называется:**

- 1) глобальной компьютерной сетью;
- 2) информационной системой с гиперсвязями;
- 3) локальной компьютерной сетью;
- 4) электронной почтой;
- 5) региональной компьютерной сетью?

## **5. Глобальная компьютерная сеть - это:**

- 1) информационная система с гиперсвязями;
- 2) множество компьютеров, связанных каналами передачи информации и находящихся в пределах одного помещения, здания;
- 3) система обмена информацией на определенную тему;
- 4) совокупность локальных сетей и компьютеров, расположенных на больших расстояниях и соединенные в единую систему.

## **7. Обмен информацией между компьютерными сетями, в которых действуют разные стандарты представления информации (сетевые протоколы), осуществляется с использованием:**

- 1) магистралей;
- 2) хост-компьютеров;
- 3) электронной почты;
- 4) шлюзов;
- 5) файл-серверов.

## **8. Персональный компьютер не будет функционировать, если отключить:**

- 1) дисковод;
- 2) оперативную память;
- 3) мышь;
- 4) принтер;
- 5) сканер.

### **9. Для долговременного хранения информации служит:**

- 1) оперативная память;
- 2) процессор;
- 3) внешний носитель;
- 4) дисковод;
- 5) блок питания.

### **10. Алгоритм называется линейным, если**

- 1) он составлен так, что его выполнение предполагает многократное повторение одних и тех же действий;
- 2) ход его выполнения зависит от истинности тех или иных условий;
- 3) его команды выполняются в порядке их естественного следования друг за другом независимо от каких-либо условий;
- 4) он представим в табличной форме;
- 5) он включает в себя вспомогательный алгоритм.

#### **Критерии оценки выполненного задания №1**

#### Всего вопросов – 6

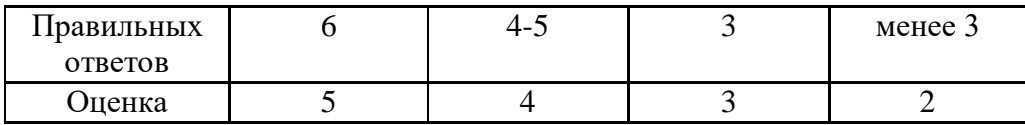

#### **Критерии оценки выполненного задания №2**

#### Всего вопросов – 10

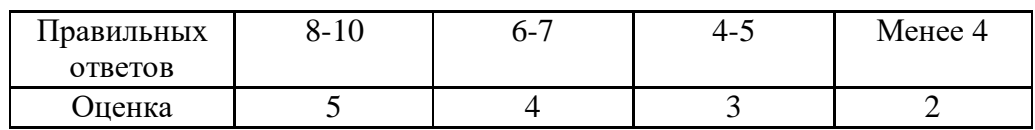

#### **4. ОСОБЕННОСТИ ТЕКУЩЕГО КОНТРОЛЯ И ПРОМЕЖУТОЧНОЙ АТТЕСТАЦИИ ДЛЯ ИНВАЛИДОВ И ЛИЦ С ОГРАНИЧЕННЫМИ ВОЗМОЖНОСТЯМИ ЗДОРОВЬЯ**

В ходе текущего контроля осуществляется индивидуальное общение преподавателя с обучающимся. При наличии трудностей и (или) ошибок у обучающегося преподаватель в ходе текущего контроля дублирует объяснение нового материала с учетом особенностей восприятия и усвоения обучающимся содержания материала учебной дисциплины.

При проведении текущего контроля и промежуточной аттестации обеспечивается соблюдение следующих требований:

для обучающихся из числа лиц с ограниченными возможностями здоровья текущий контроль и промежуточная аттестация проводится с учетом особенностей психофизического развития, индивидуальных возможностей и состояния здоровья таких выпускников (далее - индивидуальные особенности).

проведение мероприятия по текущему контролю и промежуточной аттестации для лиц с ограниченными возможностями здоровья в одной аудитории совместно с обучающимися, не имеющими ограниченных возможностей здоровья, допускается, если это не создает трудностей для обучающихся;

присутствие в аудитории ассистента, оказывающего обучающимся необходимую техническую помощь с учетом их индивидуальных особенностей (занять рабочее место, понять и оформить задание, общаться с преподавателем); предоставление обучающимся при необходимости услуги с использованием русского жестового языка, включая обеспечение допуска на объект сурдопереводчика, тифлопереводчика (в организации должен быть такой специалист в штате (если это востребованная услуга) или договор с организациями системы социальной защиты по предоставлению таких услуг в случае необходимости); обеспечение наличия звукоусиливающей аппаратуры коллективного пользования, при необходимости предоставляется звукоусиливающая аппаратура индивидуального пользования; дублирование необходимой зрительной и звуковой информации для обучающего звуковыми материалами (аудиофайлами или др.), материалами с текстовыми и графическими изображениями, знаками или в виде электронного документа, доступного с помощью компьютера в зависимости от потребностей обучающегося;

предоставление обучающимся права выбора последовательности выполнения задания и увеличение времени выполнения задания (по согласованию с преподавателем); по желанию обучающегося устный ответ при контроле знаний может проводиться в письменной форме или наоборот, письменный ответ заменен устным.